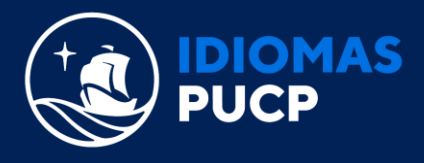

## **REQUISITOS TÉCNICOS MÍNIMOS**

Estos requisitos técnicos aplican tanto a los Cursos de Idiomas PUCP como a las Entrevistas de Colocación. Nuestros Cursos (tanto en modalidad no presencial como virtual) no requieren experiencia previa en cursos en línea o manejo de plataformas. Sin embargo, es importante:

- Estar familiarizado con su sistema operativo (Windows o Mac OS).
- Manejo básico de navegadores (Windows: Chrome o Mozilla Firefox; Mac: Apple Safari o Chrome).

Es responsabilidad del alumno revisar y cumplir con los siguientes requerimientos técnicos mínimos para poder llevar los cursos de Idiomas PUCP.

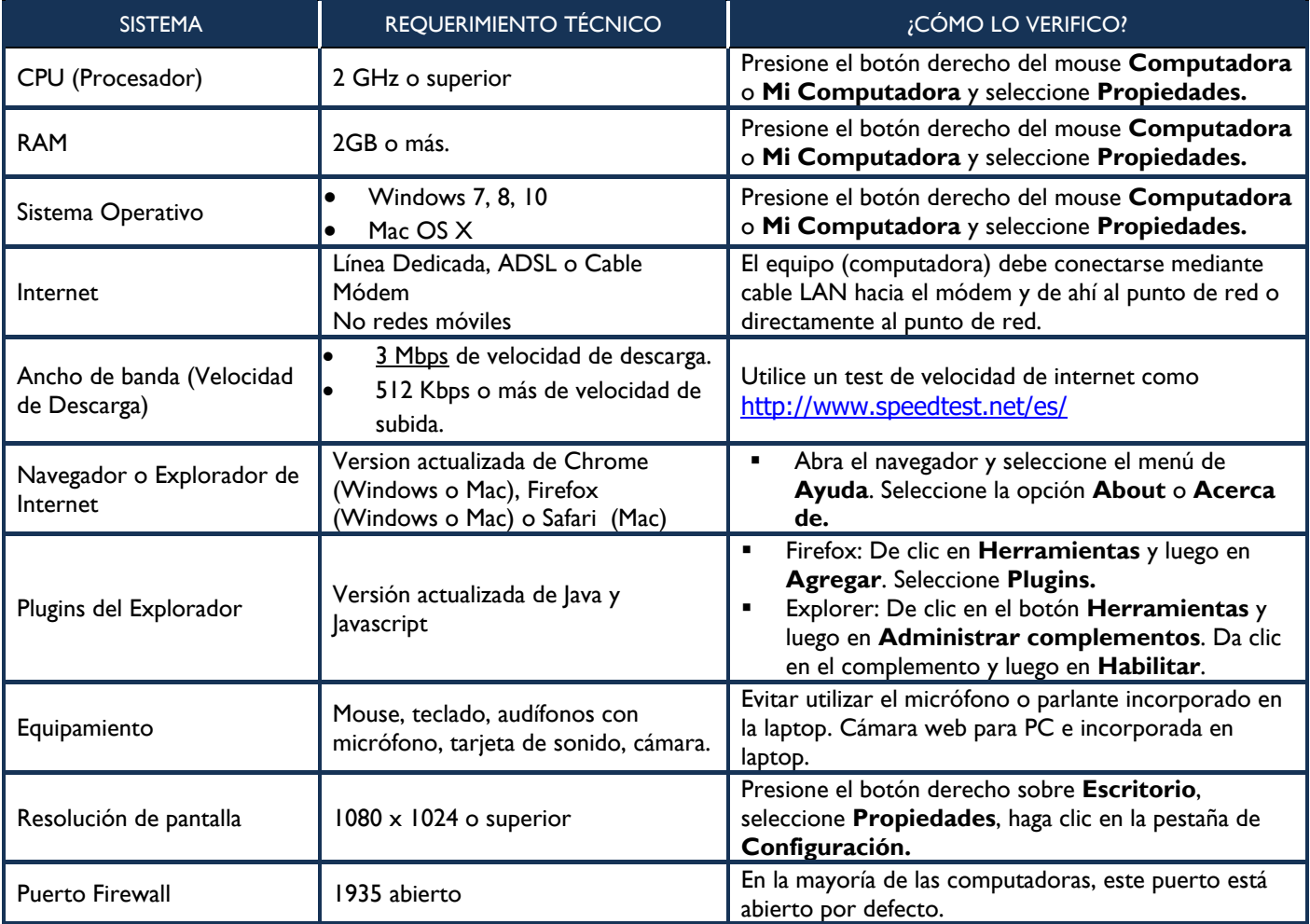

## **Nota Importante:**

- El avance de actividades en la plataforma de estudio de Cambridge, Pearson u Oxford puede realizarse desde el navegador que tenga en su dispositivo (celular o tableta) o desde su PC o laptop. Sin embargo, los exámenes deben rendirse desde una PC o laptop con conexión cableada para evitar inconvenientes.
- Las sesiones de Zoom deben llevarse a cabo desde una PC o laptop; y solo en caso de emergencia desde su dispositivo (celular o tableta).